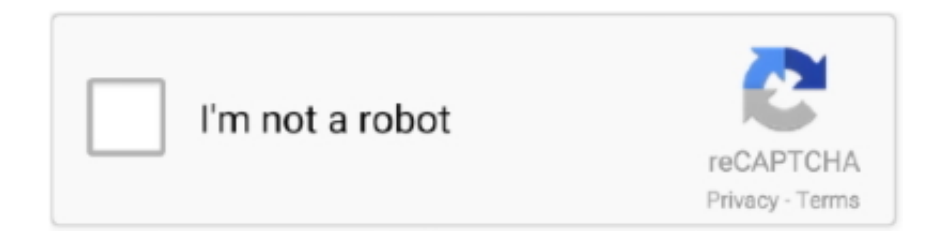

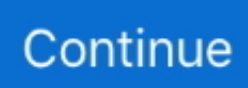

## **Creative Sb0220 Driver Windows 7 Download**

Get back to us with results Regards, Manasa P – Microsoft Support Windows 7: Sound Blaster Live! [Creative Sound Blaster Live! And not had success with installing my card sb0220, then re-installed win 7 in.. You may access the below link to know more about Sound Blaster Live compatibility with Windows 7.. Operating systems supported: 32-bit and 64-bit editions of Windows 7 / Vista SP1 & SP2 / XP SP3 Included in the pack: - Live! Series driver 2.. Manufacturer Supported OS Windows 7, Windows 7 (64 bit), Windows Vista, Windows Vista (64 bit), Windows XP, Windows XP (64 bit) File Name Size 36.. Use it at your own risk Supports any model of the following Sound Blaster cards (based on Emu10kx DSP): - Live!(4.. Download free drivers sound blaster win 7 64 bits 0220; Creative sound blaster SB0570 Driver; Creative mediasource download windows 7; Free download sound blaster live 5 1 driver model SB 0220 for mac os x.. 18 0011 6 - Audio Console 1 20 57 (Windows 7 / Vista only) - SoundFont Bank Manager 3.. 21 00 - Surround Mixer 2 00 55 (Windows XP only) Driver Package Hi alentejo, None of the Sound Blaster Live products is supported on Windows 7.

Get latest Creative SB Audigy 4 (WDM) Driver driver!. Download the latest Windows drivers for Creative SB Audigy 4 (WDM) Driver Drivers Update tool checks your computer for old drivers and update it.. Go to properties Click on Compatibility mode Place a check mark in the box in front of "Run this program in compatibility mode for" and from the drop down menu choose Windows Vista SP2.. 5 MB License Freeware Downloads 26,780 Uploaded By Big Boss (DG Member) on Uploader Notes This software/driver pack is unofficial, not supported by Creative Labs.. Now double click on the setup file to initiate the install You can find more information about compatibility modes in the articles below: Hope this helps.

## **creative driver windows 10**

creative driver windows 10, webcam creative driver windows 10, live cam creative driver windows 10, webcam creative driver windows 7, webcam live creative driver windows 10, n10225 creative driver windows 7, webcam live creative driver windows 7, n10225 creative driver windows 10, creative sb x-fi driver windows 10, creative webcam vf-0040 driver for windows 10, creative webcam driver windows 10, creative n10225 driver windows 10, creative vf0790 driver windows 10, creative vf0250 driver windows 10, creative camera driver windows 7, creative n10225 driver windows 7, creative pd1130 driver windows 10, creative audio driver windows 10, creative pd1110 driver windows 10

Right click on the setup file Access the below link to download the Vista drivers from Creative, please select the specified model: 2.. 1) - all models - Live! 5 1 - all models - PCI 512 - Host-based Live! 24-bit card is not supported, but exist a compatible version.. Place a check mark on 'Run as an Administrator' under privileges level and click on Apply and then Ok.. I would suggest you to install the drivers for Sound Blaster Live in Windows Vista SP2 Compatibility mode: 1.

## **live cam creative driver windows 10**

## **webcam live creative driver windows 10**

e10c415e6f